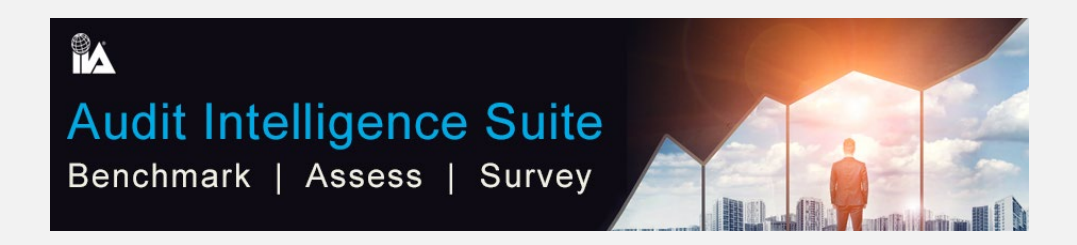

The data gathered in the Audit Intelligence Suite (AIS) is housed in a secure environment. If you would like additional information regarding our confidentiality and security policies, please email [AIS@theiia.org.](mailto:AIS@theiia.org)

### Access and Profile

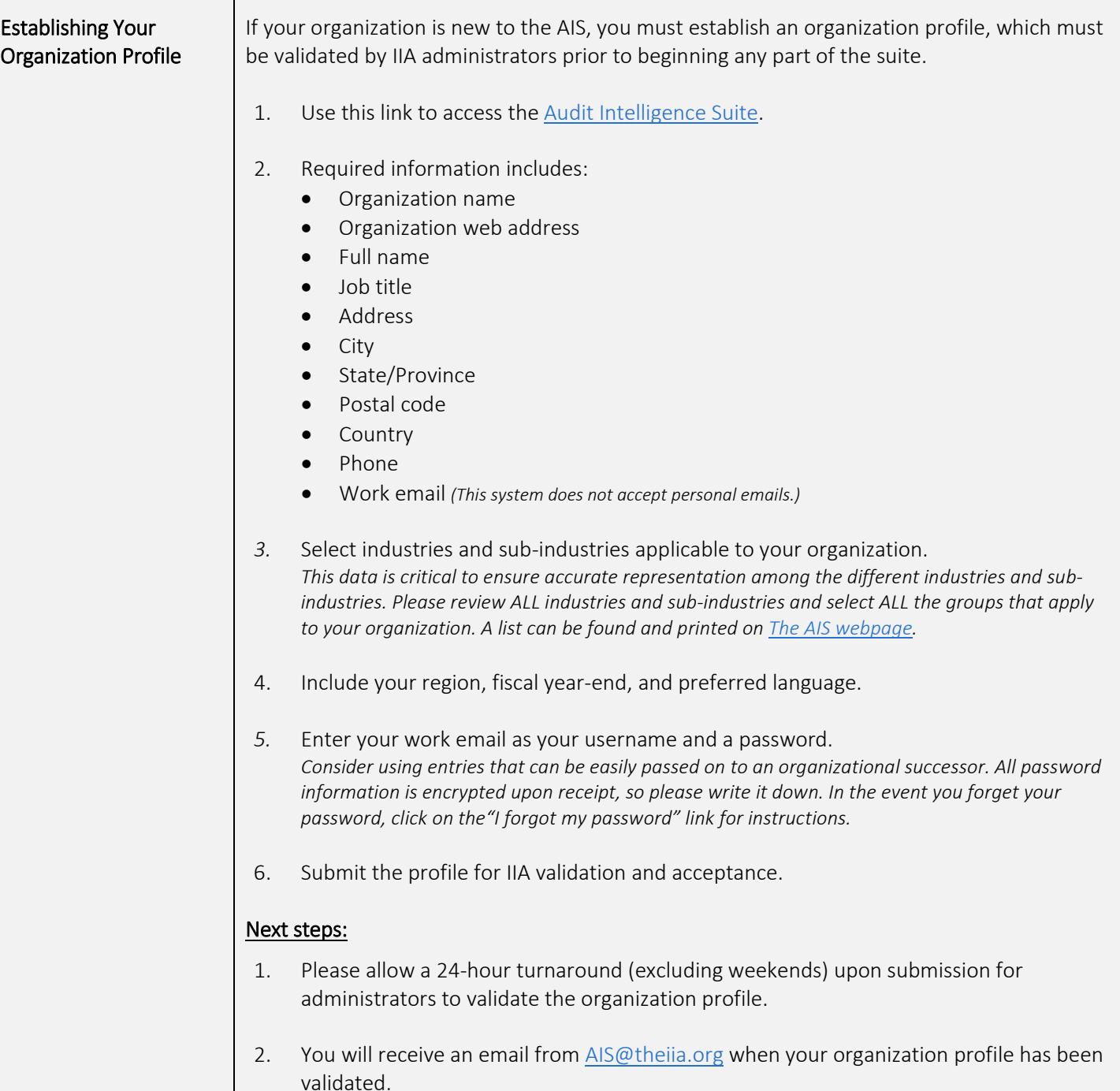

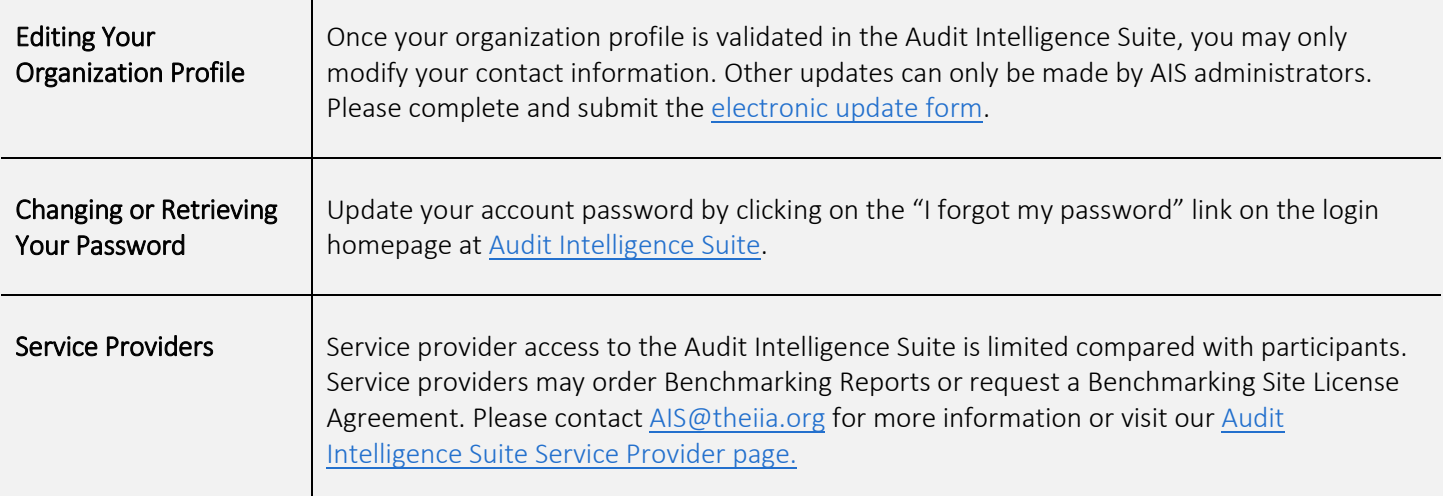

# Benchmarking System Questionnaire and Report Ordering

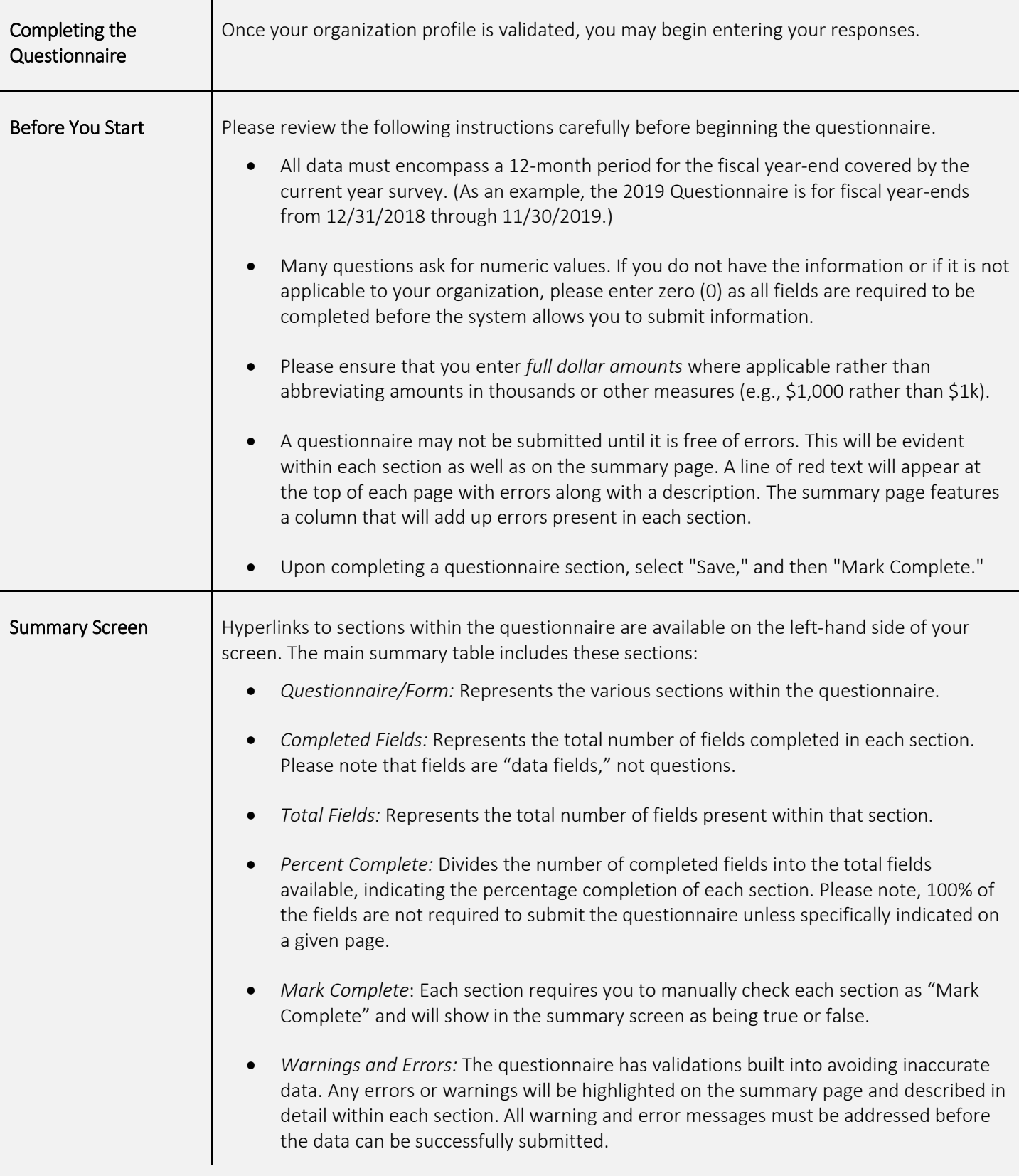

### Ordering Your Benchmarking Report

Ordering reports are separate and distinct from the completion of the Benchmarking Questionnaire. Generic Benchmarking Report(s) may be ordered any time after your profile has been accepted; Tailored Benchmarking Report(s) may be ordered any time after your data submission has been accepted.

#### Key items to note for ordering and downloading reports

- Reports may only be ordered by accessing the Benchmarking System and selecting "Go to Reports."
- A listing of available reports will be displayed with a description and price. The only difference between the Generic Benchmarking Report and the Tailored Benchmarking Report is that with the Generic Report type, you do not submit your organization's data. Therefore, there is no dataset on each page representing your organization.
- If you plan to order multiple reports, you must submit an order for each additional report. When ordering a report, you will be prompted to select the report parameters (e.g., industry, region, audit staff size). Please note that the criteria you select will bring up one of two responses. You will either see a green checkmark " $\bullet$ " icon stating that the criteria you selected is statistically significant and you can proceed. A red " $\bigcirc$ " icon signifies that we are currently unable to create a statistically significant report. Therefore, you will need to select another criterion or try ordering at a later date.
- You will be prompted through the order process for payment information. All credit card payments are processed through Authorize.net payment gateway service.
- Once the payment is processed, an order receipt will be emailed to the email address provided on the payment information screen. You will not receive any additional receipts from The IIA. The only exception is with a payment selection of wire transfer. You will then receive a formal IIA invoice requesting payment.
- Your report will be available in approximately one business day of payment received.
- You will be notified via email when your report is available to download.
- Reports can be downloaded from the Benchmarking System and are available for 30 days from the report release date.
- The IIA will maintain an archive of all reports generated for three years.
- The IIA reserves the right to reject any order or provide an alternative reporting solution if there is any chance organizational data could be revealed through the filtering and reporting process.

# Skills Assessment and Stakeholder Survey

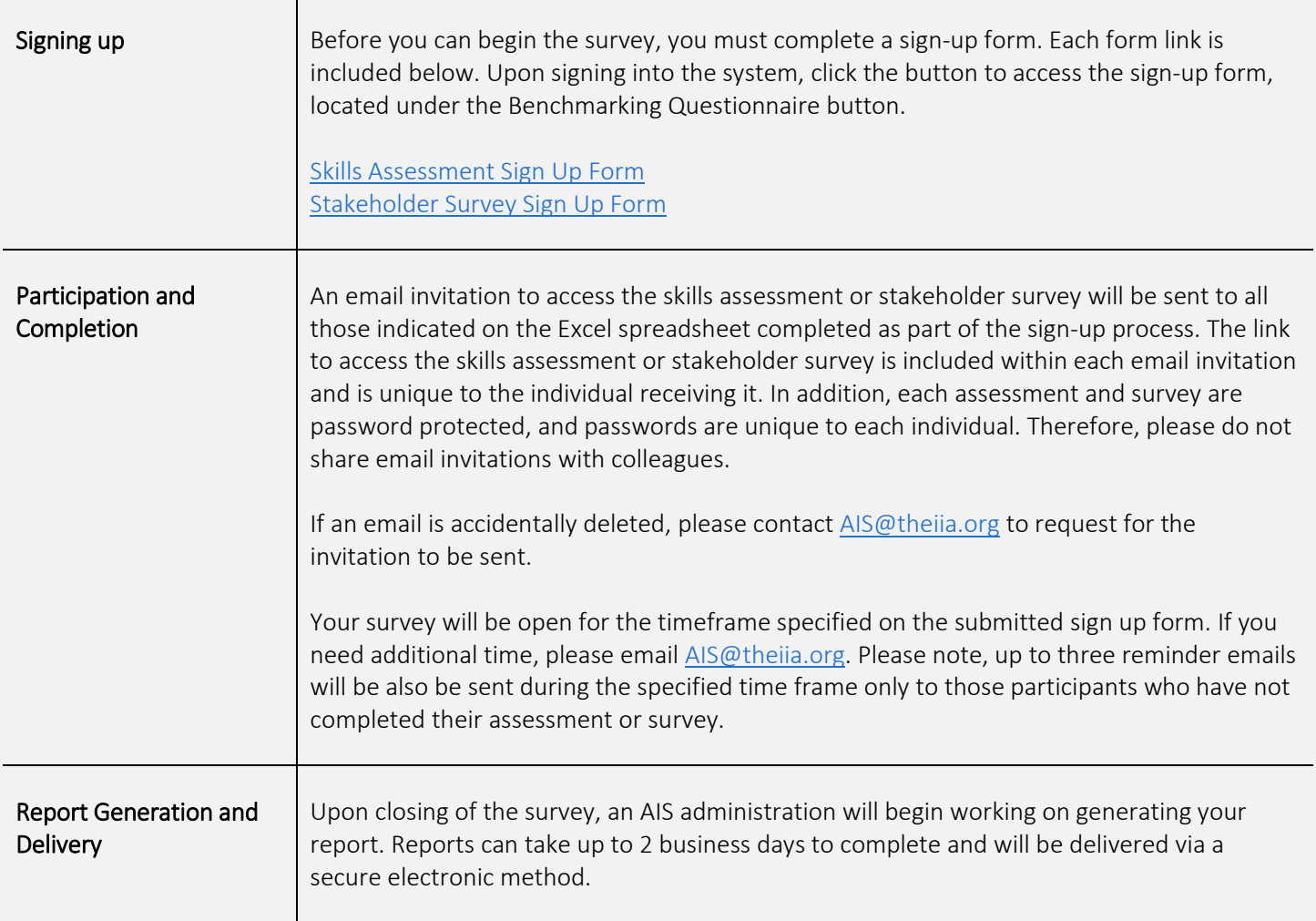